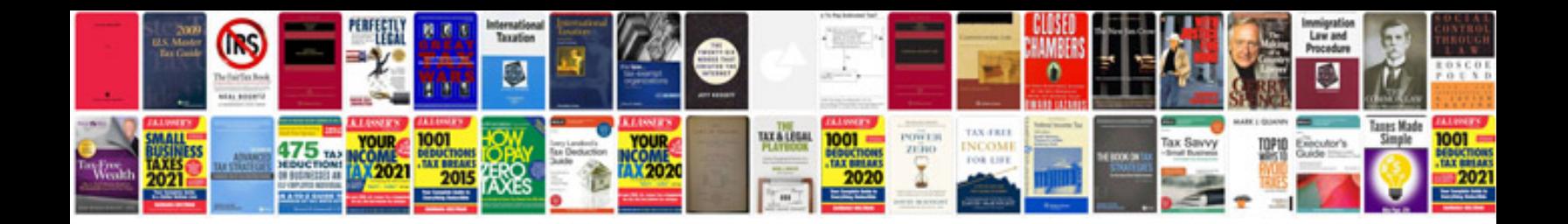

**Docetaxel spc**

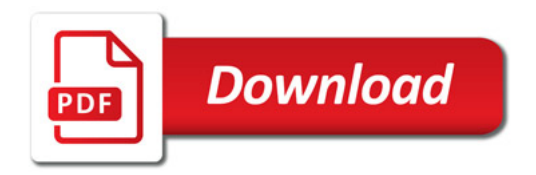

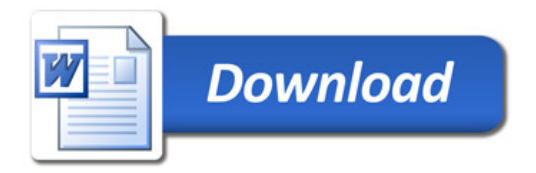